# joinFS By Matthew Harlan

# What is joinFS?

#### • A system for storing files on a computer • For Linux!

#### • A system for automatically organizing files

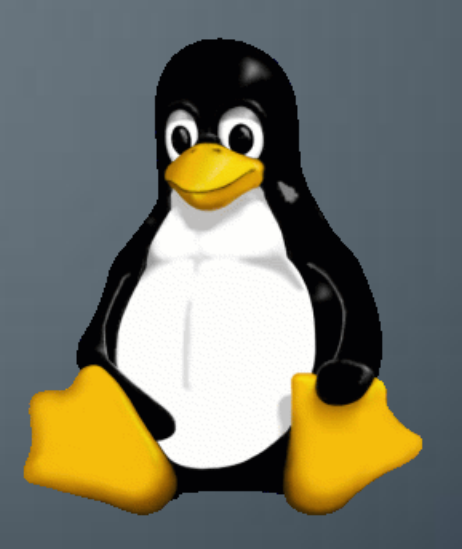

#### **Traditional File Systems**

- Folders categorize files
- Hierarchy of categories
- Managed by the user

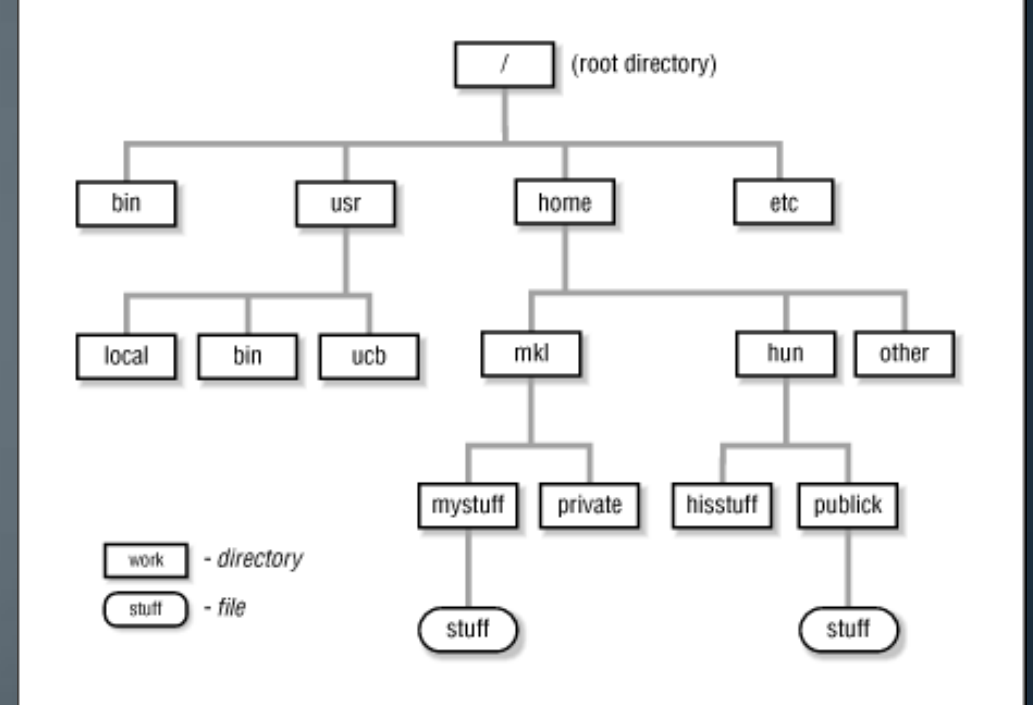

#### **Users Get Lazy**

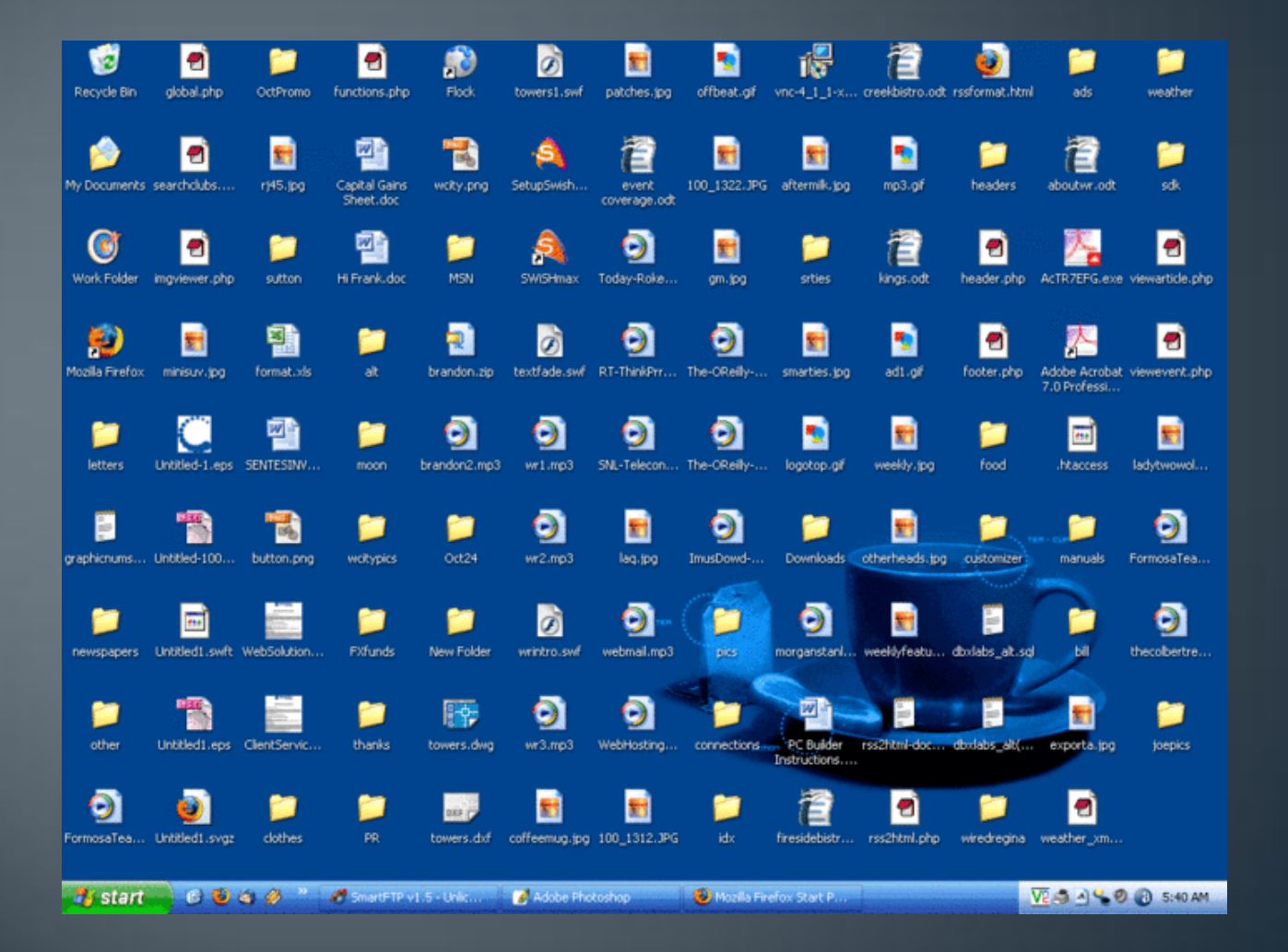

### **Hierarchical File Systems Are Dead**

- Proclaimed in paper by Margo Seltzer and Nicholas Murphy
- Users have too much data to manage
- File systems must incorporate search

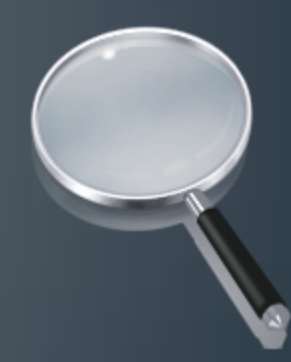

### **Files Are Complex Data**

• Most files belong to multiple categories • Photos: time, place, people pictured, etc.

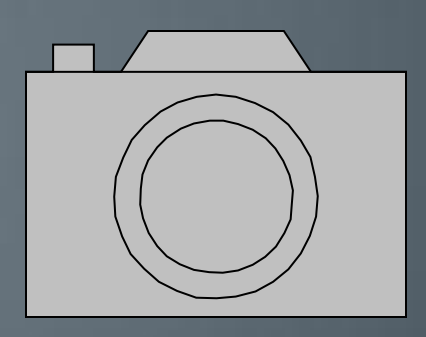

#### **Current Solutions**

• Windows Search, Spotlight

- Additional program that runs on top of the file system
- Searches the file system and returns categorized results

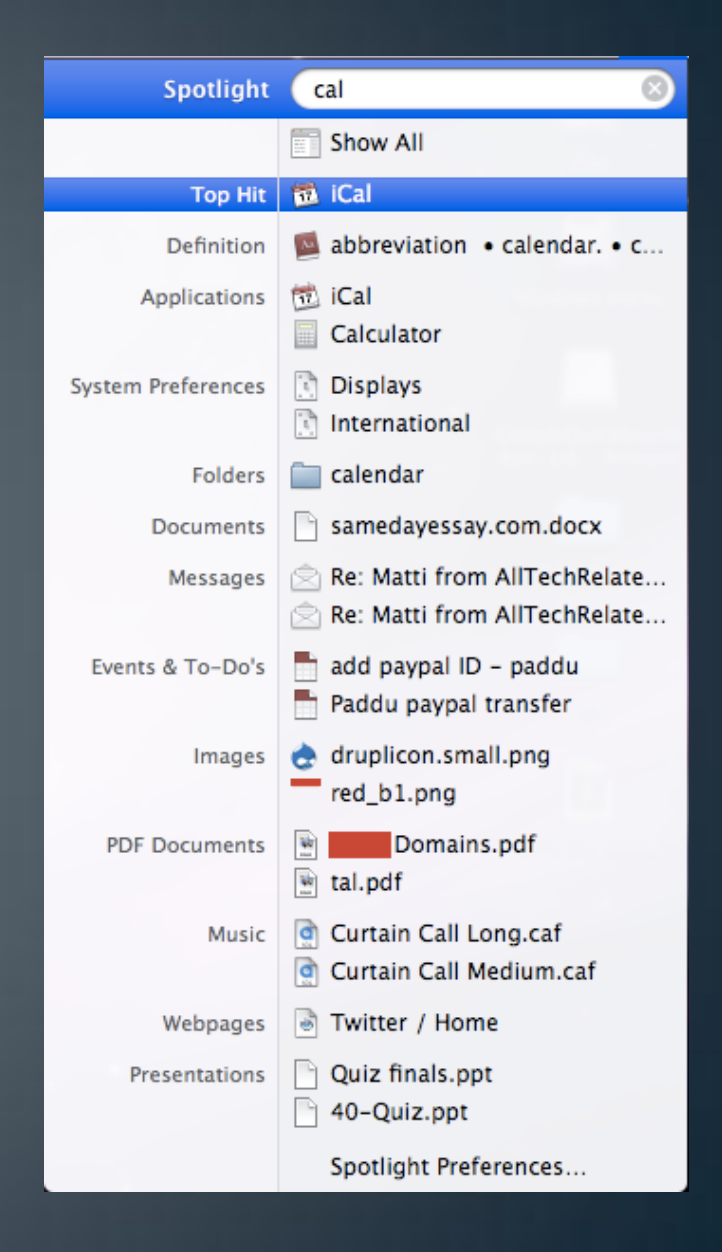

#### **A Natural Next Step**

- Represent searches as folders
	- Content is the result of the search!
- Enable users to search for any attribute

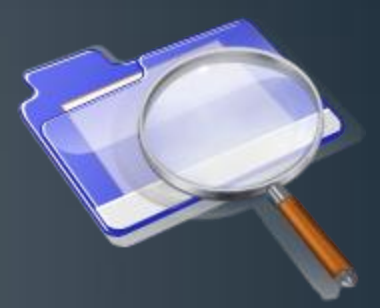

• Allow for a hierarchy of searches

### **Search Folders**

#### • Turns a folder of unorganized music files into an organized music library

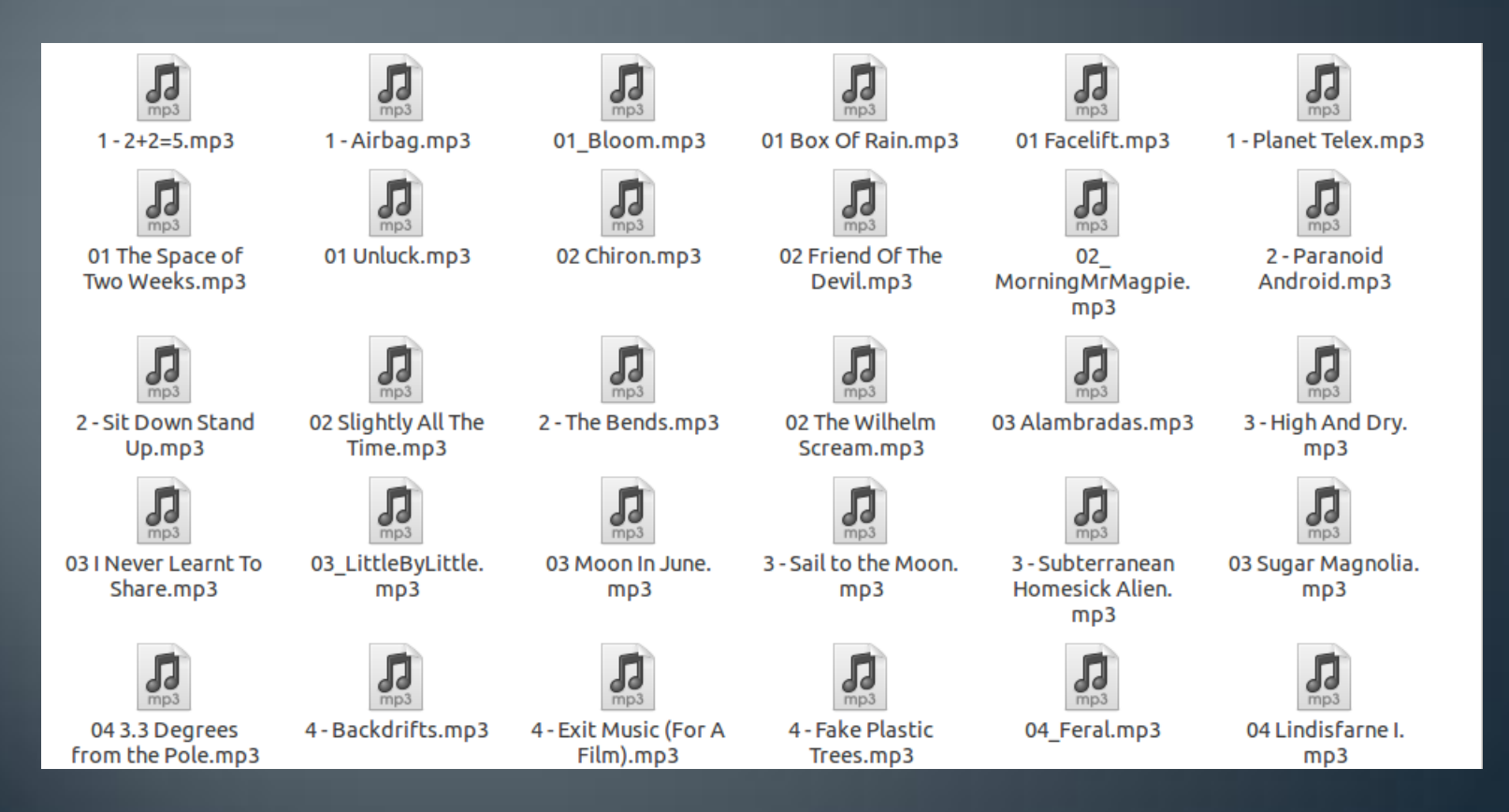

## **Search Folders**

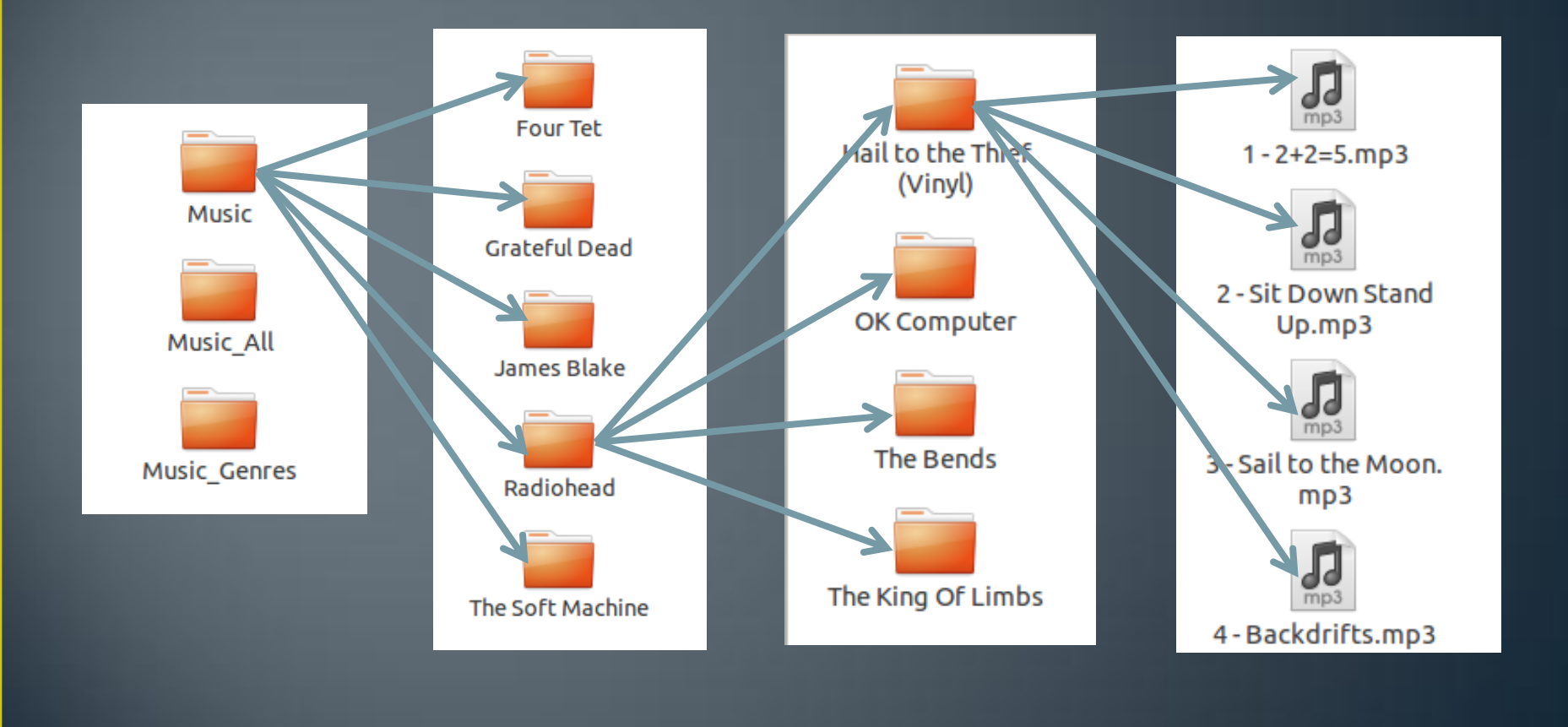

#### **The Demo**

- A simple search for all music
- An automatically generated Music Library • Music > Artist > Album > MP3 files • Music Genres > Genre > Artist > MP3 files

• Delete and how it ripples through the hierarchy

## Challenges

- Files and folders are stored on the underlying file system
	- Search results are not physically backed
- JoinFS must recognize a search result and return the file that it represents
- Must also maintain access restrictions

#### **Backwards Compatibility**

- **Files and Links**: getattr, readlink, mknod, unlink, symlink, rename, link, truncate, open, read, write, flush, release, fsync, create, ftruncate, fgetattr, lock, utimens
- **Extended Attributes (Meta Data)**: setxattr, getxattr, listxattr, removexattr
- **Folders**: mkdir, rmdir, opendir, readdir, realeasedir
- **Security**: chmod, chown, access
- **System**: init, destroy, stafs

#### Performance

• This is a real file system • Performance matters

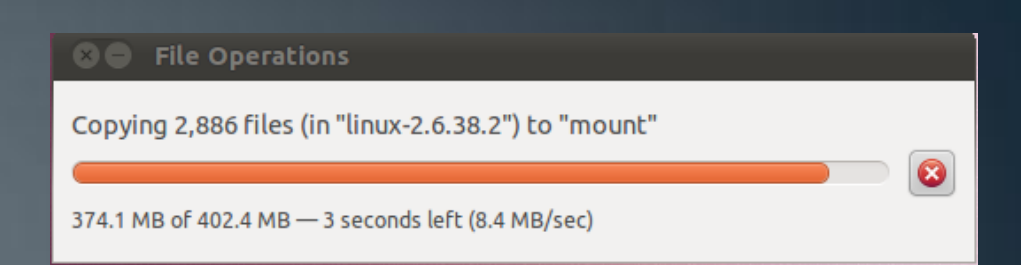

- In February, joinFS took **40 minutes** to transfer about 40,000 files
- Now, it takes joinFS **30 seconds**

#### The Power of joinFS

- Uses pre-existing Linux file system commands
- Anything can be the result of a search
- You can use joinFS without understanding it
- Any program can use the search functionality

# **Any Questions?**

• Source Code:

• <http://www.github.com/mharlan/joinFS>